# TD: langage SQL:

Quelques indications sur les opérations sqlite sur <https://www.sqlitetutorial.net/>

#### Exercice 1: gestion d'un hotel:

Un hôtel gère ses chambres avec une base de données. La relation *Chambres* permet d'enregistrer: le numéro de la chambre, la date (le jour réservé), l'heure d'arrivée, le nombre de lits, la présence d'un balcon. l'attribut date est au format chaîne de caractères et l'attribut balcon au format booléen (en fait un entier valant 0 ou 1). Le tableau suivant précise le contenu d'une ligne:

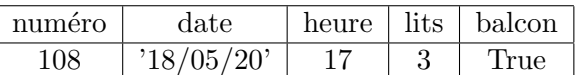

- 1. Creer avec sqlite une base de donnée cohérente avec les questions qui suivent.
- 2. Écrires les requêtes SQL permettant d'obtenir les données suivantes:
	- 2.1 les numéros des chambres réservées à la date du  $20/05/20$ ,
	- $2.2\,$  les numéros des chambres réservées à la date du  $20/05/20$  qui ont un balcon,
	- $2.3$  le nombre de chambres sans balcon réservées à la date du  $21/05/21$  (on utilisera l'opérateur COUNT),
	- 2.4 le nombre de chambres réservées le  $18/05/20$  avec 2 ou 3 lits,
	- $2.5$  le nombre de chambres réservées le  $18/05/20$  après 19h,
	- 2.6 l'heure d'arrivée du premier client le  $18/05/20$  (on utilisera l'opérateur min).

### Exercice 2:

Nous utilisons la base de données nommée *world* qui comporte 3 tables dont le schéma relationnel est le suivant:

- city(Id, Name, CountryCode, Population)
- country(Code, Name, Continent, SurfaceArea, IndepYear, Population, LifeExpectancy, GNP, Capital)
- countrylanguage(Id, CountryCode, Language, IsOfficial, Percentage)

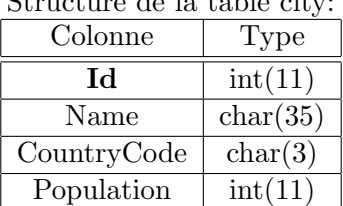

Structure de la table city:

| Structure de la table country: |                |
|--------------------------------|----------------|
| Colonne                        | Type           |
| $\bf Code$                     | char(3)        |
| Name                           | char(52)       |
| Continent                      | char(15)       |
| SurfaceArea                    | float(10,2)    |
| IndepYear                      | smallint(6)    |
| Population                     | int(11)        |
| LifeExpectancy                 | float(3,1)     |
| <b>GNP</b>                     | float $(10,2)$ |
| Capital                        | int(11)        |

 $Structuro$  de la table

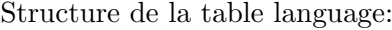

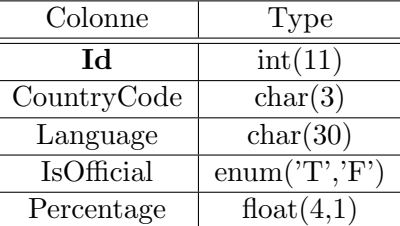

Les clés primaires sont en gras dans les tableaux précédents. Les champs nommés CountryCode sont des clés étrangères en référence à la clé primaire Code de la table country. Le champ Capital est une clé étrangère en référence à la clé primaire Id de la table city.

écrire les requêtes SQL permettant d'obtenir les données suivantes:

- 1. la superficie et la population de France,
- 2. la liste des continents,
- 3. les villes dont la population est supérieure à 6 millions d'habitants, rangées de la plus peuplée à la moins peuplée,
- 4. les pays avec le continent et le PNB (Growth National Product en anglais) où l'espérance de vie est supérieure à 80 ans,
- 5. le nombre de pays dans le continent Asie,
- 6. le nombre de pays européens dont la population est supérieure à 30 millions d'habitants.
- 7. la capitale du Portugal,
- 8. les langues parlées au Vietnam,
- 9. la langue officielle parlée au Vietnam,
- 10. le nom des villes d'Océanie qui sont dans la base avec le pays.

On souhaite modifier la base:

11. Ecrire l'instruction SQL permettant de changer la population de la France qui est passée à 66,99 millions en 2019.

Écrire les requêtes SQL permettant d'obtenir les données suivantes:

- 12. le nombre de pays dont la langue officielle est le français,
- 13. les pays avec l'espérance de vie et le PNB par habitant, triés suivant l'espérance de vie par ordre décroissant,
- 14. les pays indépendants depuis 1970, triés suivant l'année d'indépendance par ordre décroissant,
- 15. les pays europ´eens o`u une partie de la population parle anglais, avec le pourcentage de la population parlant anglais,
- 16. la liste des pays européens avec leur densité de population rangés dans l'ordre décroissant des densités de population,
- 17. les villes d'Afrique qui ne sont pas des capitales avec le pays.

Un peu plus difficile...

- 18. Les pays dont la langue officielle est le français,
- 19. le nombre de personnes dont la langue officielle est le français sur le continent africain,
- 20. les villes du Brésil de plus d'un million d'habitants avec leur population dans l'ordre décroissant,
- 21. les langues parlées au Brésil avec leur pourcentage,
- 22. le pays qui a la plus petite superficie,
- 23. le pays d'Asie qui a la plus petite superficie,
- 24. le pays d'Afrique qui a la plus grande superficie et celui d'Asie qui a la plus petite,
- 25. les deux premiers pays qui ont les plus grandes populations.

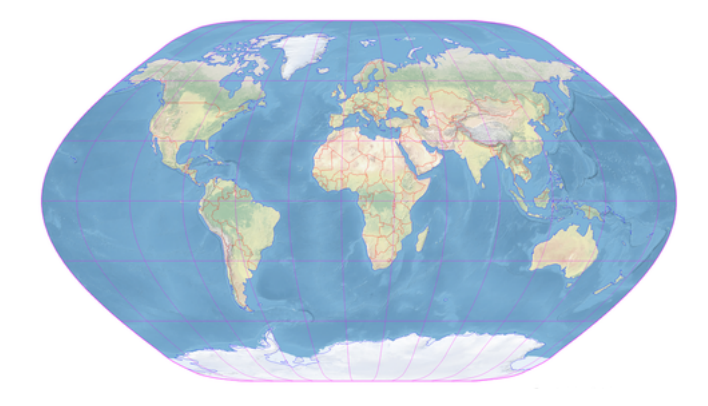

Exercice 3: villes et départements de France: Télécharger les bases de données à l'adresse suivante: [https://thibautdeguillaume.fr/nsi\\_terminale.html](https://thibautdeguillaume.fr/nsi_terminale.html)

- villes de France
- $\bullet$  départements de France

Veuillez trouver les requêtes SQL permettant d'effectuer chacune des demandes suivantes:

- 1. Obtenir la liste des 10 villes les plus peuplées en 2012 (on pourra utiliser l'opérateur LIMIT),
- 2. Obtenir la liste des 50 villes ayant la plus faible superficie,
- 3. Obtenir la liste des départements d'outres-mer, c'est-à-dire ceux dont le numéro de département commencent par 97 (on pourra utiliser l'opérateur LIKE),
- 4. Obtenir le nom des 10 villes les plus peuplées en 2012, ainsi que le nom du département associé,
- 5. Obtenir la liste des 10 plus grands d´epartements, en terme de superficie (on pourra utiliser les opérateurs GROUP BY et SUM),
- 6. Compter le nombre de villes dont le nom commence par 'Saint' (on pourra utiliser l'opérateur COUNT),
- 7. Obtenir la liste des villes qui ont un nom existants plusieurs fois, et trier afin d'obtenir en premier celles dont le nom est le plus souvent utilisé par plusieurs communes,
- 8. Obtenir la liste des villes dont la superficie est supérieur à la superficie moyenne (on pourra utiliser l'opérateur AVG). Est il possible d'obtenir cette liste en une seule requête SQL?
- 9. Obtenir la liste des départements qui possèdent plus de 2 millions d'habitants.

## Exercice 4: réseau mobile en France:

Télécharger la base de données à l'adresse suivante: [https://thibautdeguillaume.fr/nsi\\_terminale](https://thibautdeguillaume.fr/nsi_terminale.html). [html](https://thibautdeguillaume.fr/nsi_terminale.html)

On trouvera des informations complémentaires à l'adresse: [https://www.data.gouv.fr/fr/datasets/](https://www.data.gouv.fr/fr/datasets/mon-reseau-mobile/#resource-f7f8b820-bd97-4af6-a62a-aad35a343de9) [mon-reseau-mobile/#resource-f7f8b820-bd97-4af6-a62a-aad35a343de9](https://www.data.gouv.fr/fr/datasets/mon-reseau-mobile/#resource-f7f8b820-bd97-4af6-a62a-aad35a343de9)

- 1. Comparer le nombre de sites ayant la 4G pour chacun des 4 opérateurs. Quel est celui le plus performant?
- 2. Lister les communes qui n'ont pas la 4G (on pourra utiliser l'opérateur INTERSECT). Vérifier vos résultats sur <https://www.monreseaumobile.fr/>
- 3. Existe-t-il un site n'ayant pas de couverture 2G, 3G et 4G?
- 4. Existe-t-il un site ou un utilisateur de SFR n'aurait aucun réseau?
- 5. Combien y a-t-il de sites issus du programme zone blanche en France?
- 6. Classer les départements par ordre décroissant de zones blanches.
- 7. Classer les 50 villes ayant le plus d'antennes 4G par ordre décroissant.

#### Exercice 5: base de données auteurs de SF:

Reprendre la table LIVRES de l'adresse suivante: [https://pixees.fr/informatiquelycee/n\\_site/](https://pixees.fr/informatiquelycee/n_site/nsi_term_bd_sql.html) [nsi\\_term\\_bd\\_sql.html](https://pixees.fr/informatiquelycee/n_site/nsi_term_bd_sql.html) et donner les requêtes permettant d'obtenir les réponses suivantes:

- $\bullet$  livres ayant la note minimale (opérateur MIN),
- $\bullet$  livres au dessus de la note moyenne (opérateur AVG),
- $\bullet$  nombre de livres ayant la note 8 (opérateur COUNT),
- regroupement des livres par auteur et affichage d'un des titres (opérateur GROUP BY),
- regroupement des livres par auteur et affichage du nombre de titres,
- $\bullet\,$  regroupement des livres par année et affichage du nombre de titres,
- liste des auteurs et des livres pour lesquels le nom de l'auteur commence par B (opérateur LIKE).

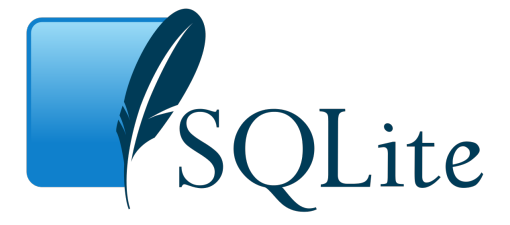